## Steps for making international money transfers through Application Krungthai NEXT

Customers can download the latest version of Krung Thai Bank's NEXT application through the Appstore (iOS operating system) or through the Playstore (the Android operating system).

| 1 Se                       | lect                 | "Serv                | ice"                        |
|----------------------------|----------------------|----------------------|-----------------------------|
| ชีวิตครบ แ                 | อปเดียวอยู่          |                      | Ċ                           |
| ( 🛱 เช็คยอดเ               | งิน                  |                      | ~                           |
| Eอนเงิน                    | <b>!</b><br>เติมเงิน | <b>(</b><br>จ่ายเงิน | ດ<br>CR ຣັບເຈັນ             |
| ຄอนเงินไม่ໃช้บัตร<br>3,000 | 50                   | 0                    | จาทบัญชีหลัท<br><b>ระบุ</b> |
| เมนูลัดรายการโปรด<br>      | 1                    |                      |                             |
| รายการแนะนำ (1)            |                      |                      | โอน                         |
| Krun                       |                      |                      | ເບີ້ຍໂຕໄວ                   |
| บัญชีของฉัน                |                      |                      | ์การธนาคาร                  |

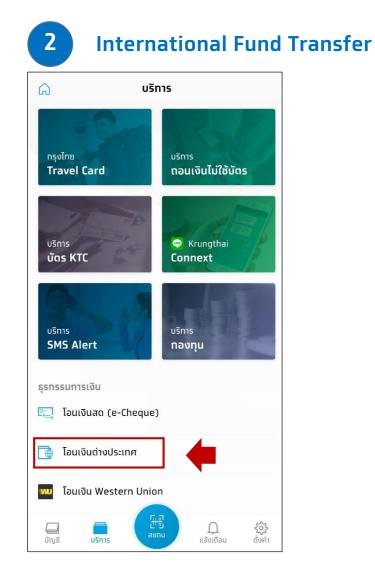

## • Steps for making international money transfers through Application Krungthai NEXT

4

|                                           | โอนเงินต่างประเทศ                              |               |
|-------------------------------------------|------------------------------------------------|---------------|
| หสธนาคาร<br>ANADIA B                      | ANK LAO CO LTD.                                |               |
| ระเทศ<br>AO PEOPL                         | ES DEMOCRATIC REPUBLI                          | C             |
| <mark>วัตถุประสงค์ก</mark><br>ค่าขนส่งสิน |                                                | $\sim$        |
| USD<br>aaaa                               | าาร์ สหรัฐอเมริทา                              | ~             |
|                                           |                                                |               |
| นวนเงิน                                   |                                                |               |
|                                           |                                                | 99.90         |
| นวนเงิน<br>THB<br>USD                     |                                                | 99.90<br>3.27 |
| ТНВ                                       | อัตราแลกเปลี่ยน 3                              | 3.27          |
| THB                                       | อัตราแลกเปลี่ยน 3<br>นียมในส่วนธนาคารด่างประเท | <b>3.27</b>   |

## Check the transaction correctly before choosing to confirm the transaction.

| เรายการ                             |
|-------------------------------------|
|                                     |
|                                     |
| ออมแรพย XXX-X-XX921-7               |
| PWANG HYUN YU                       |
| N BANK 004136522756653              |
| SHBKKRSECLS                         |
| KOREA, REPUBLIC OF                  |
| ค่าใช้จ่ายเดินทาง-นัทท่อง<br>เที่ยว |
| ผู้โอน                              |
| тнв 99.90                           |
| หรือ USD 3.27                       |
| тнв 400                             |
| 30 มี.ค. 2563                       |
|                                     |
| ความยาว 0/30 ตัวอักษร               |
|                                     |
| นยัน                                |
|                                     |

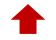